# Zoomed Pham 87203

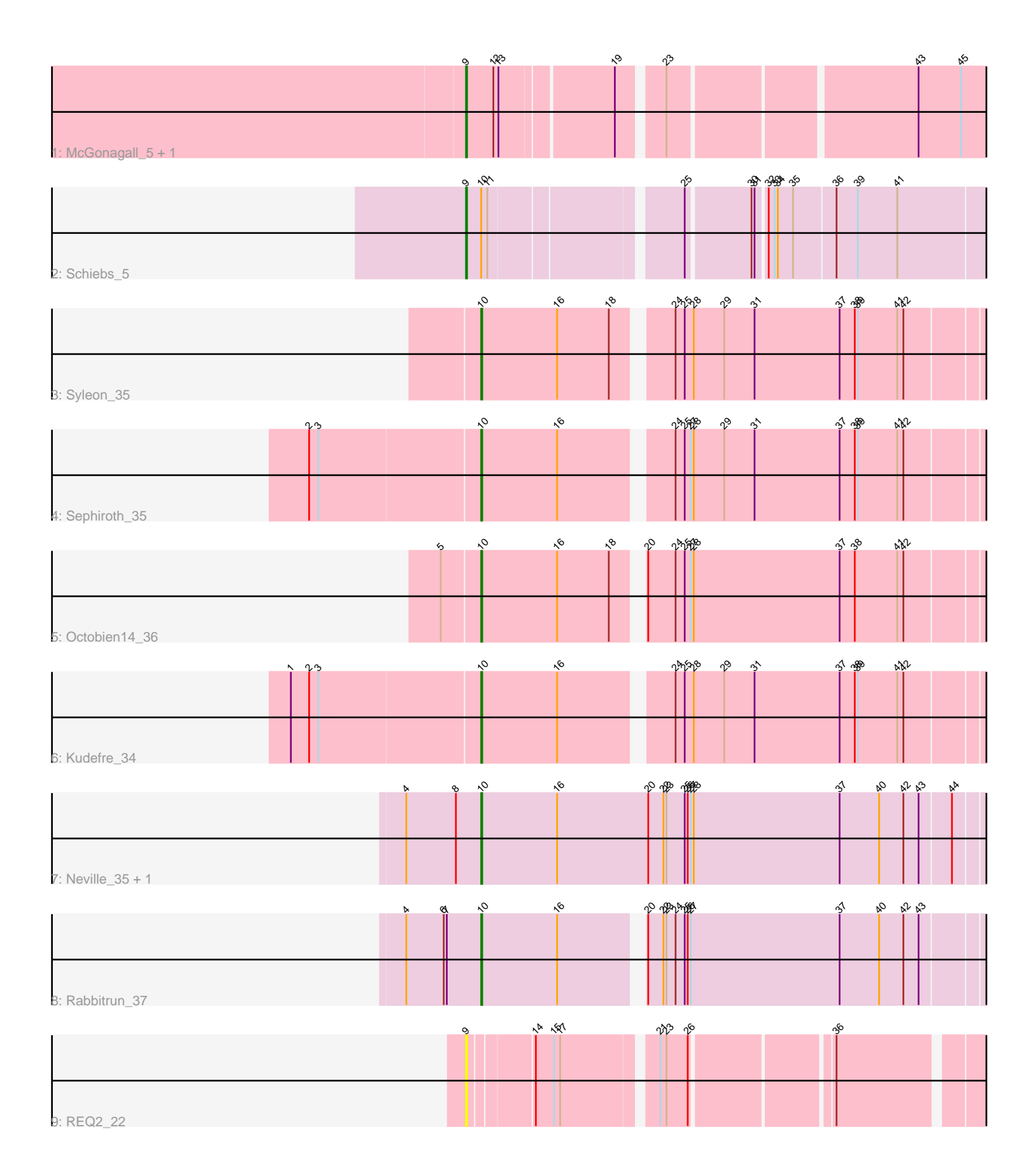

Note: Tracks are now grouped by subcluster and scaled. Switching in subcluster is indicated by changes in track color. Track scale is now set by default to display the region 30 bp upstream of start 1 to 30 bp downstream of the last possible start. If this default region is judged to be packed too tightly with annotated starts, the track will be further scaled to only show that region of the ORF with annotated starts. This action will be indicated by adding "Zoomed" to the title. For starts, yellow indicates the location of called starts comprised solely of Glimmer/GeneMark auto-annotations, green indicates the location of called starts with at least 1 manual gene annotation.

## Pham 87203 Report

This analysis was run 04/28/24 on database version 559.

Pham number 87203 has 11 members, 1 are drafts.

Phages represented in each track:

- Track 1 : McGonagall 5, Jeanie 5
- Track 2 : Schiebs\_5
- Track 3 : Syleon\_35
- Track 4 : Sephiroth 35
- Track 5 : Octobien14\_36
- Track 6 : Kudefre\_34
- Track 7 : Neville 35, Trax 35
- Track 8 : Rabbitrun 37
- Track 9 : REQ2\_22

## **Summary of Final Annotations (See graph section above for start numbers):**

The start number called the most often in the published annotations is 10, it was called in 7 of the 10 non-draft genes in the pham.

Genes that call this "Most Annotated" start:

• Kudefre\_34, Neville\_35, Octobien14\_36, Rabbitrun\_37, Sephiroth\_35, Syleon\_35, Trax\_35,

Genes that have the "Most Annotated" start but do not call it: • Schiebs\_5,

Genes that do not have the "Most Annotated" start: • Jeanie\_5, McGonagall\_5, REQ2\_22,

## **Summary by start number:**

Start 9:

- Found in 4 of 11 ( 36.4% ) of genes in pham
- Manual Annotations of this start: 3 of 10
- Called 100.0% of time when present

• Phage (with cluster) where this start called: Jeanie\_5 (CW1), McGonagall\_5 (CW1),

REQ2\_22 (singleton), Schiebs\_5 (CW3),

Start 10:

- Found in 8 of 11 ( 72.7% ) of genes in pham
- Manual Annotations of this start: 7 of 10
- Called 87.5% of time when present

• Phage (with cluster) where this start called: Kudefre 34 (DU1), Neville 35 (DU2),

Octobien14\_36 (DU1), Rabbitrun\_37 (DU2), Sephiroth\_35 (DU1), Syleon\_35 (DU1), Trax\_35 (DU2),

#### **Summary by clusters:**

There are 5 clusters represented in this pham: CW1, DU1, DU2, CW3, singleton,

Info for manual annotations of cluster CW1: •Start number 9 was manually annotated 2 times for cluster CW1.

Info for manual annotations of cluster CW3: •Start number 9 was manually annotated 1 time for cluster CW3.

Info for manual annotations of cluster DU1: •Start number 10 was manually annotated 4 times for cluster DU1.

Info for manual annotations of cluster DU2: •Start number 10 was manually annotated 3 times for cluster DU2.

#### **Gene Information:**

Gene: Jeanie\_5 Start: 3248, Stop: 3952, Start Num: 9 Candidate Starts for Jeanie\_5: (Start: 9 @3248 has 3 MA's), (12, 3275), (13, 3278), (19, 3383), (23, 3422), (43, 3650), (45, 3692), (47, 3755), (49, 3764), (52, 3809),

Gene: Kudefre\_34 Start: 28912, Stop: 29727, Start Num: 10 Candidate Starts for Kudefre\_34: (1, 28732), (2, 28750), (3, 28759), (Start: 10 @28912 has 7 MA's), (16, 28987), (24, 29086), (25, 29095), (28, 29104), (29, 29134), (31, 29164), (37, 29248), (38, 29263), (39, 29266), (41, 29305), (42, 29311), (50, 29464), (56, 29518), (62, 29638), (64, 29659), (66, 29668), (67, 29671), (68, 29689), (70, 29710),

Gene: McGonagall\_5 Start: 3248, Stop: 3952, Start Num: 9 Candidate Starts for McGonagall 5: (Start: 9 @3248 has 3 MA's), (12, 3275), (13, 3278), (19, 3383), (23, 3422), (43, 3650), (45, 3692), (47, 3755), (49, 3764), (52, 3809),

Gene: Neville\_35 Start: 30201, Stop: 31031, Start Num: 10 Candidate Starts for Neville\_35: (4, 30129), (8, 30177), (Start: 10 @30201 has 7 MA's), (16, 30276), (20, 30366), (22, 30381), (23, 30384), (25, 30402), (26, 30405), (27, 30408), (28, 30411), (37, 30555), (40, 30594), (42, 30618), (43, 30633), (44, 30663), (50, 30771), (54, 30813), (58, 30855), (59, 30900), (61, 30936), (63, 30954), (65, 30969), (68, 30996), (69, 31008), (71, 31017),

Gene: Octobien14\_36 Start: 29599, Stop: 30414, Start Num: 10

Candidate Starts for Octobien14\_36:

(5, 29563), (Start: 10 @29599 has 7 MA's), (16, 29674), (18, 29725), (20, 29746), (24, 29773), (25, 29782), (27, 29788), (28, 29791), (37, 29935), (38, 29950), (41, 29992), (42, 29998), (50, 30151), (56, 30205), (62, 30325), (64, 30346), (66, 30355), (67, 30358), (68, 30376), (70, 30397),

Gene: REQ2\_22 Start: 21035, Stop: 21745, Start Num: 9 Candidate Starts for REQ2\_22: (Start: 9 @21035 has 3 MA's), (14, 21092), (15, 21110), (17, 21116), (21, 21200), (23, 21206), (26, 21227), (36, 21353), (46, 21518), (48, 21530), (49, 21533), (51, 21575), (57, 21629),

Gene: Rabbitrun\_37 Start: 30662, Stop: 31474, Start Num: 10 Candidate Starts for Rabbitrun\_37:

(4, 30590), (6, 30626), (7, 30629), (Start: 10 @30662 has 7 MA's), (16, 30737), (20, 30809), (22, 30824), (23, 30827), (24, 30836), (25, 30845), (26, 30848), (27, 30851), (37, 30998), (40, 31037), (42, 31061), (43, 31076), (50, 31214), (54, 31256), (58, 31298), (59, 31343), (61, 31379), (63, 31397), (64, 31409), (68, 31439), (69, 31451), (71, 31460),

Gene: Schiebs\_5 Start: 3081, Stop: 3797, Start Num: 9 Candidate Starts for Schiebs\_5:

(Start: 9 @3081 has 3 MA's), (Start: 10 @3096 has 7 MA's), (11, 3102), (25, 3273), (30, 3333), (31, 3336), (32, 3345), (33, 3351), (34, 3354), (35, 3369), (36, 3408), (39, 3429), (41, 3468), (49, 3600), (53, 3657), (55, 3678), (60, 3762),

Gene: Sephiroth\_35 Start: 29083, Stop: 29898, Start Num: 10 Candidate Starts for Sephiroth\_35:

(2, 28921), (3, 28930), (Start: 10 @29083 has 7 MA's), (16, 29158), (24, 29257), (25, 29266), (27, 29272), (28, 29275), (29, 29305), (31, 29335), (37, 29419), (38, 29434), (39, 29437), (41, 29476), (42, 29482), (50, 29635), (56, 29689), (62, 29809), (64, 29830), (66, 29839), (67, 29842), (68, 29860), (70, 29881),

Gene: Syleon\_35 Start: 29005, Stop: 29820, Start Num: 10 Candidate Starts for Syleon\_35:

(Start: 10 @29005 has 7 MA's), (16, 29080), (18, 29131), (24, 29179), (25, 29188), (28, 29197), (29, 29227), (31, 29257), (37, 29341), (38, 29356), (39, 29359), (41, 29398), (42, 29404), (50, 29557), (56, 29611), (62, 29731), (64, 29752), (66, 29761), (67, 29764), (68, 29782), (70, 29803),

Gene: Trax\_35 Start: 30507, Stop: 31337, Start Num: 10 Candidate Starts for Trax\_35:

(4, 30435), (8, 30483), (Start: 10 @30507 has 7 MA's), (16, 30582), (20, 30672), (22, 30687), (23, 30690), (25, 30708), (26, 30711), (27, 30714), (28, 30717), (37, 30861), (40, 30900), (42, 30924), (43, 30939), (44, 30969), (50, 31077), (54, 31119), (58, 31161), (59, 31206), (61, 31242), (63, 31260), (65, 31275), (68, 31302), (69, 31314), (71, 31323),